# **GT – NONO** PERSPECTIVA DE USO DO SUPERCOMPUTADOR SANTOS DUMONT

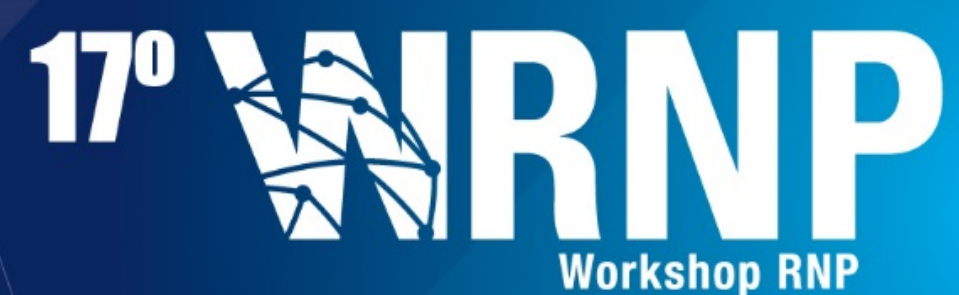

30 | 31 MAIO **SALVADOR | BA** 

#### AUGUSTO C. GADELHA

LABORATÓRIO NACIONAL DE COMPUTAÇÃO CIENTíFICA LNCC / MCTI

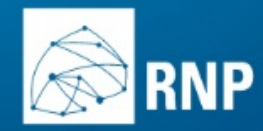

# Laboratório Nacional de Computação Científica LNCC/MCTI Petrópolis, RJ

17' WRNP

# POR QUE O BRASIL NECESSITA DE COMPUTADORES DE

# ALTO DESEMPENHO NA FAIXA DE CENTENAS DE

# TERAFLOPS OU PETAFLÓPICOS?

# Paradigmas da Ciência

- Observação e experiência (Galileu, ...)
	- Teoria (Newton, Leibnitz, Einstein ...)
- Computação  $\rightarrow$ Programação e simulação
- Computação intensiva em dados  $\rightarrow$  e-Ciência

 $\rightarrow$  Big Data

Meta dos países mais avançados é alcançar a velocidade EXAFLOPICA em 5 anos (Exascale HPC) 

 $\rightarrow$  tratamento de problemas cientificos de mais alta complexidade

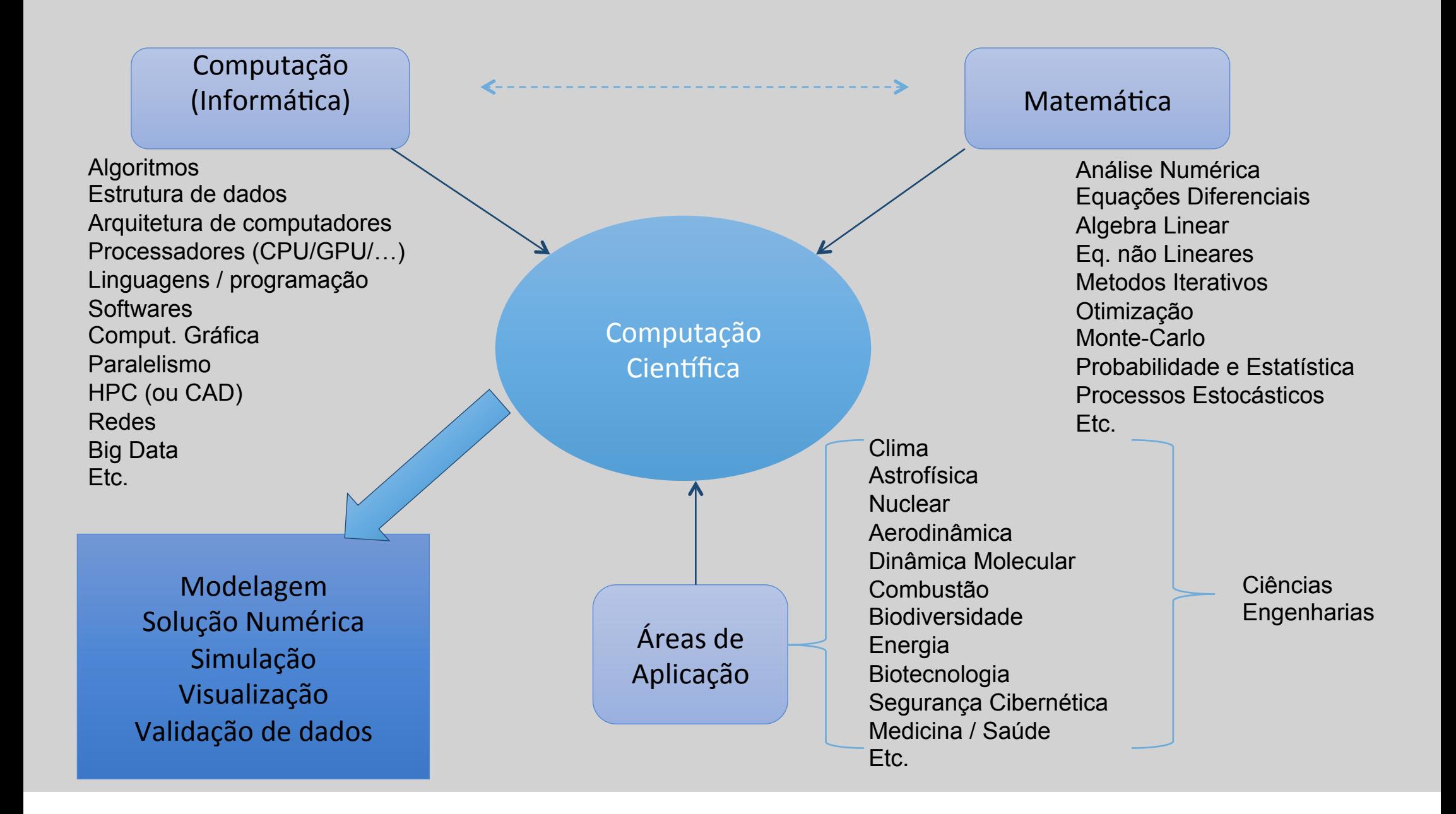

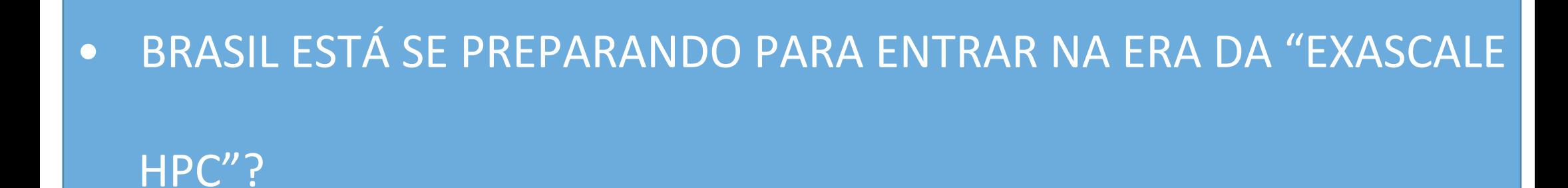

 $\bullet$  ESTAMOS FORMANDO CIENTISTAS, ENGENHEIROS E ESPECIALISTAS EM HPC E COMPUTAÇÃO CIENTÍFICA PARA ACOMPANHAR AS

PESQUISAS CIENTIFICAS MAIS AVANÇADAS?

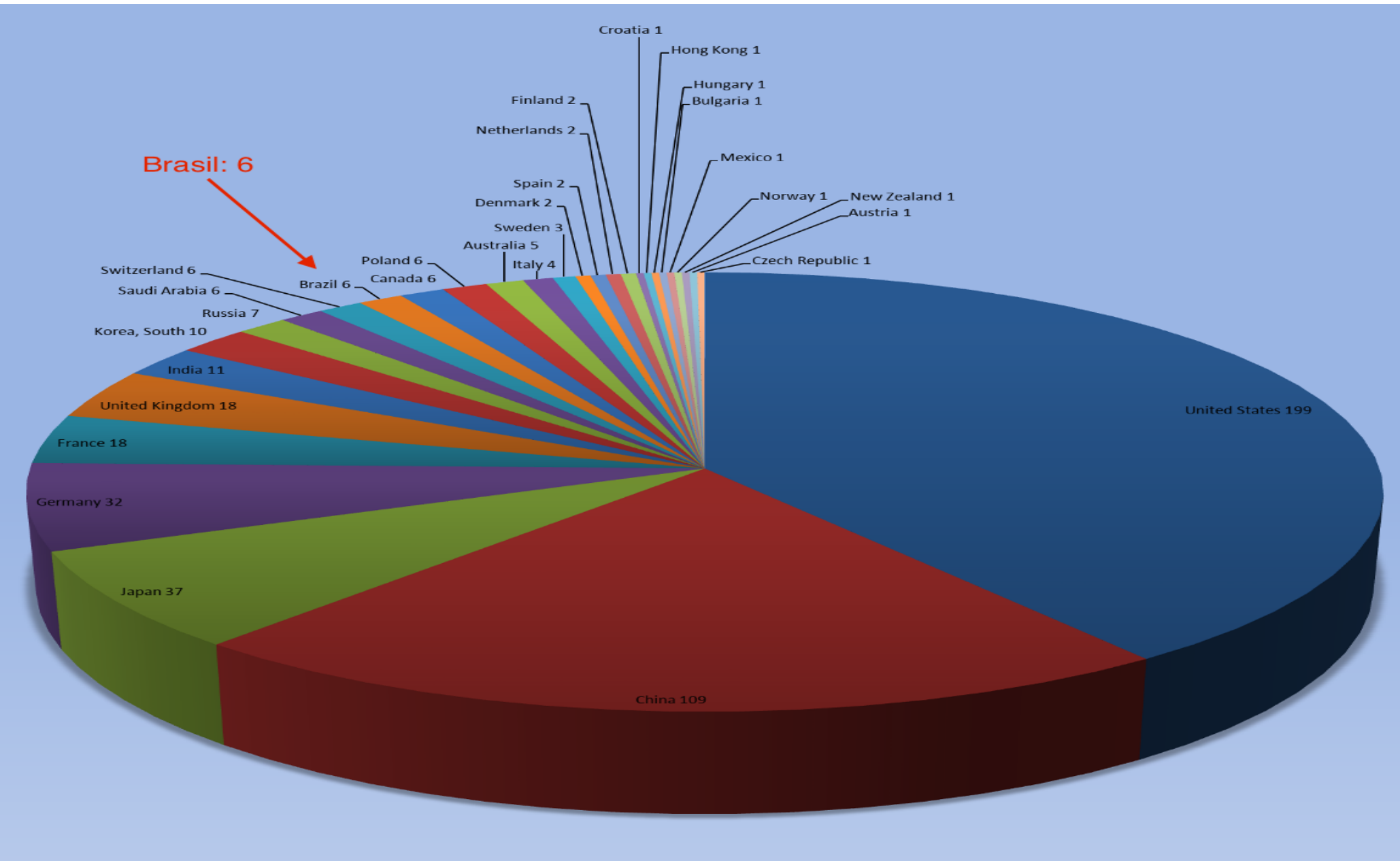

#### **Share of Supercomputers by Countries** Source:www.top500.org

**NOV 2015** 

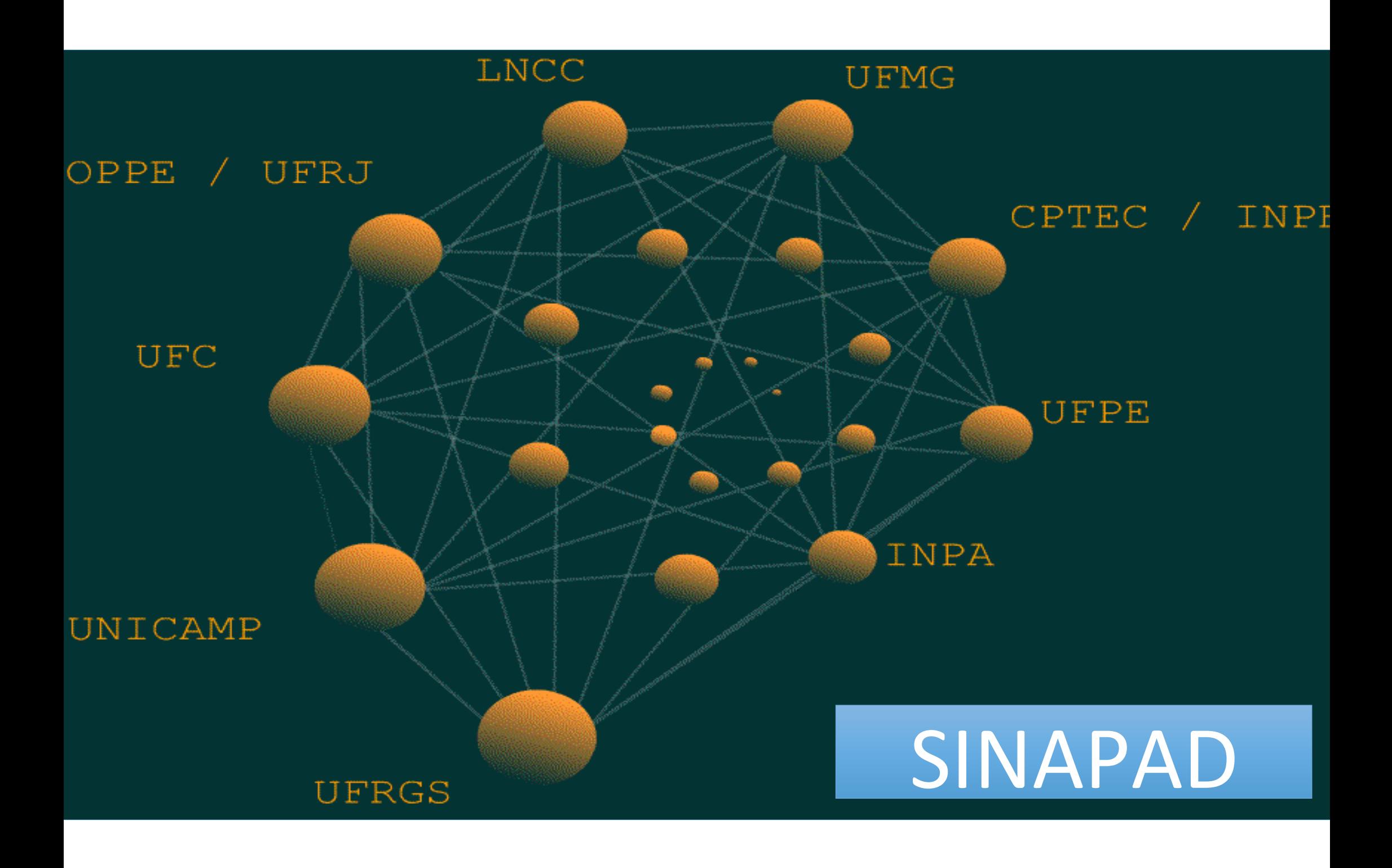

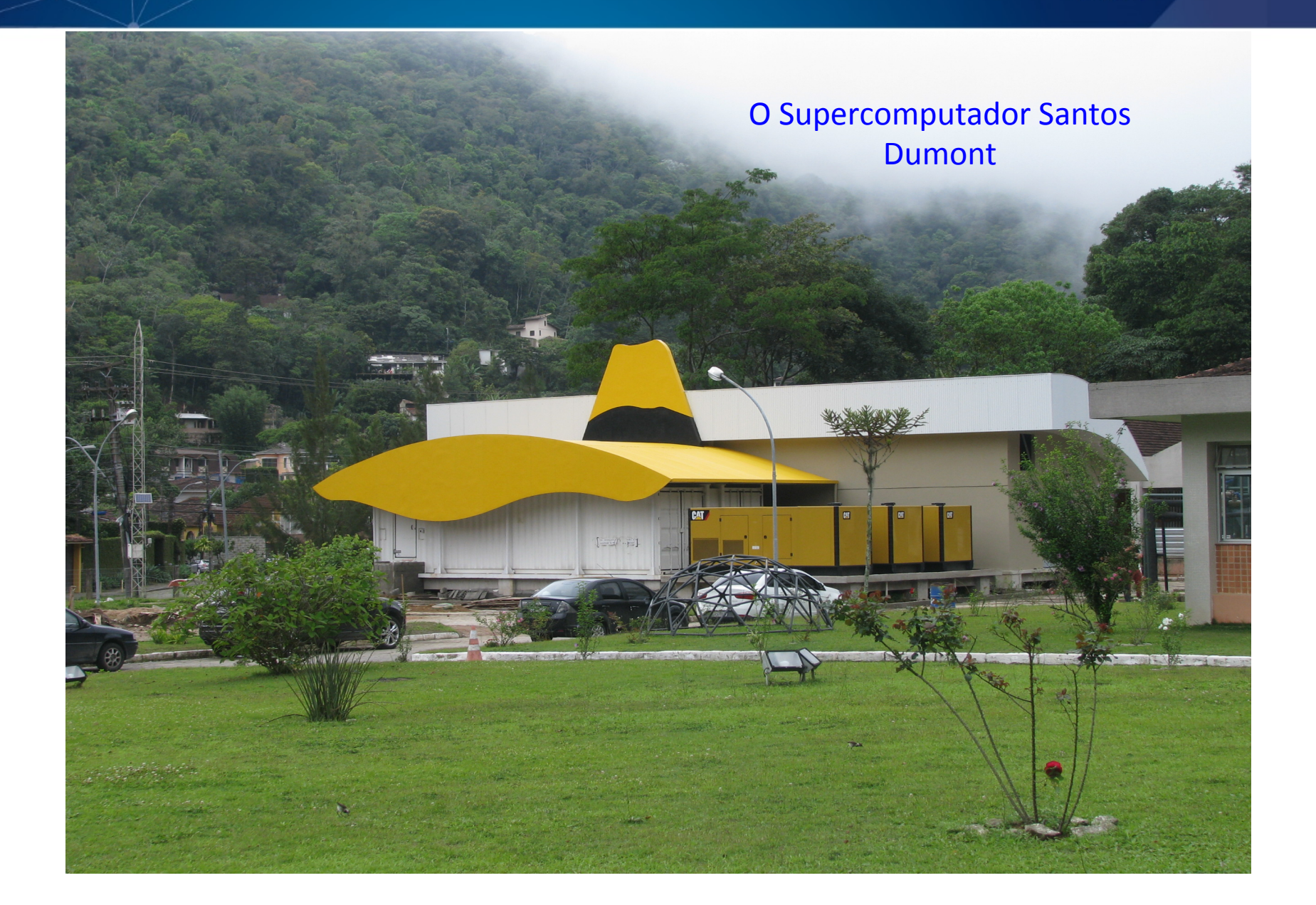

17º SSRNP

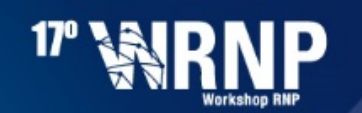

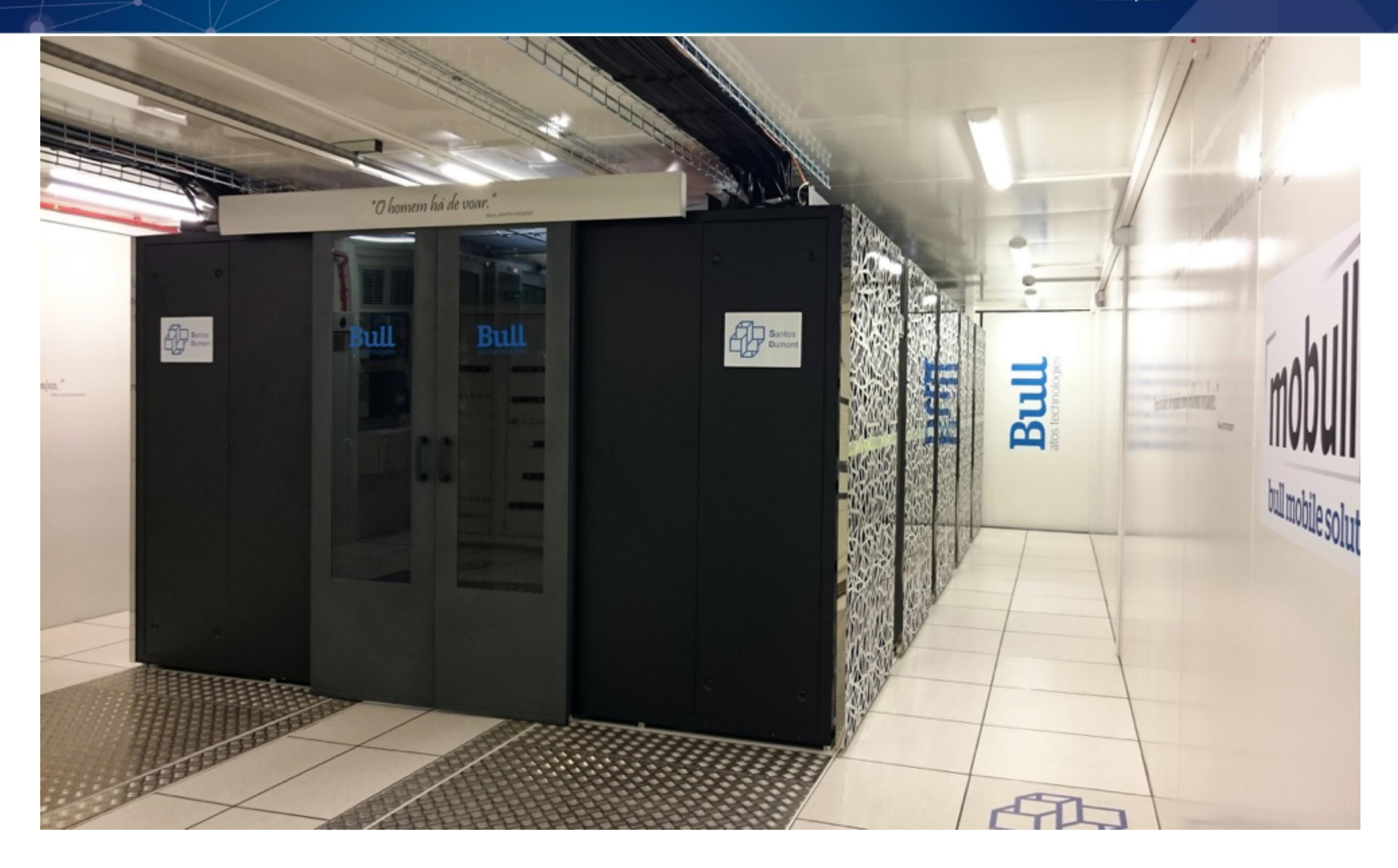

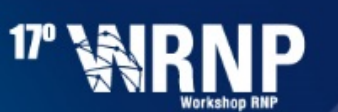

## PROJETO SDUMONT - SISTEMA DE COMPUTAÇÃO PETAFLÓPICA

#### INVESTIMENTO:

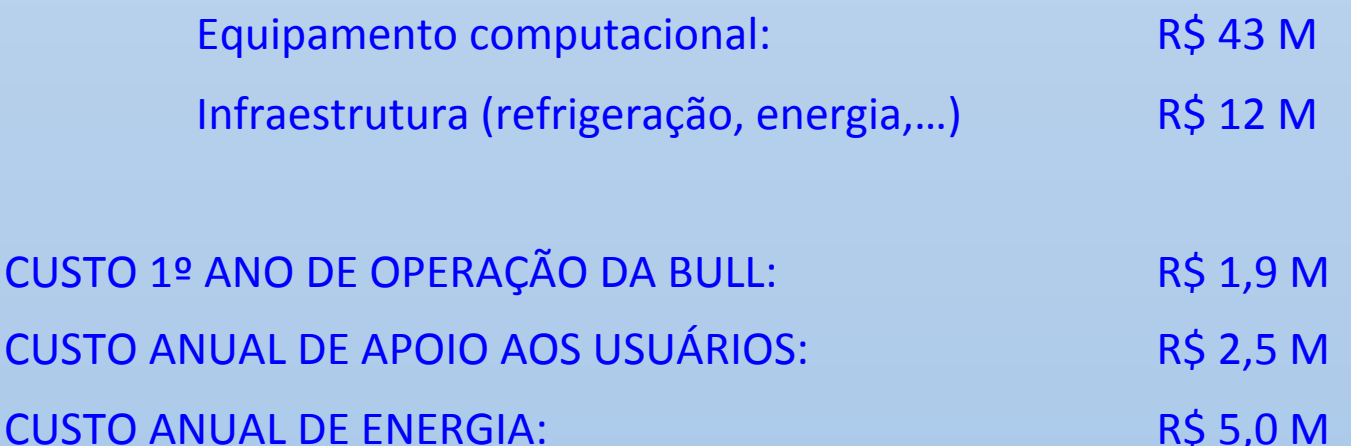

#### CONTRAPARTIDA BULL:  $\epsilon$  7,5 M em 3 anos

Centro de Pesquisa da BULL em Petrópolis - LNCC

Centro de Aplicações da BULL no Rio de Janeiro - UFRJ

SUPERCOMPUTADOR SDUMONT

TECNOLOGIA DE PONTA EM PROCESSADORES

- Capacidade de processamento na ordem de 1,1 Petaflop/s  $(1,1 \times 10 15$  float-point operations per second ).
- Configuração híbrida de nós computacionais (CPU, GPU, MIC).

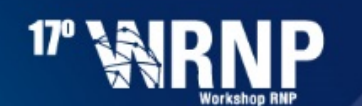

Configuração de Processamento SDUMONT

18.144 núcleos de CPU, distribuídos em 756 nós computacionais

# 756 nós de computação de modelos B710/B715:

- $\triangleright$  504 nós de computação modelo B710 ← CPU (66,7%)
- $\triangleright$  198 nós de computação modelo B715 (com 2 GPU cada)  $\blacklozenge$  CPU + GPU (26,2%)
- $\triangleright$  54 nós de computação modelo B715 (com 2 Intel XeonPHI cada)  $\blacklozenge$  CPU  $+$  MIC  $(7,1%)$

OBS: Cada nó de computação dos modelos B710 e B715 possui: 2 CPU INTEL XEON E5-2695v2 Ivy Bridge (12cores, 2.4Ghz), 64 GIGABYTES RAM

1 nó de computação de modelo FAT NODE : com 16 CPU INTEL IVY BRIDGE (15cores, 2.3GHZ), 6 TERABYTES RAM

#### **CAPACIDADE COMPUTACIONAL INSTALADA (Tflops)**

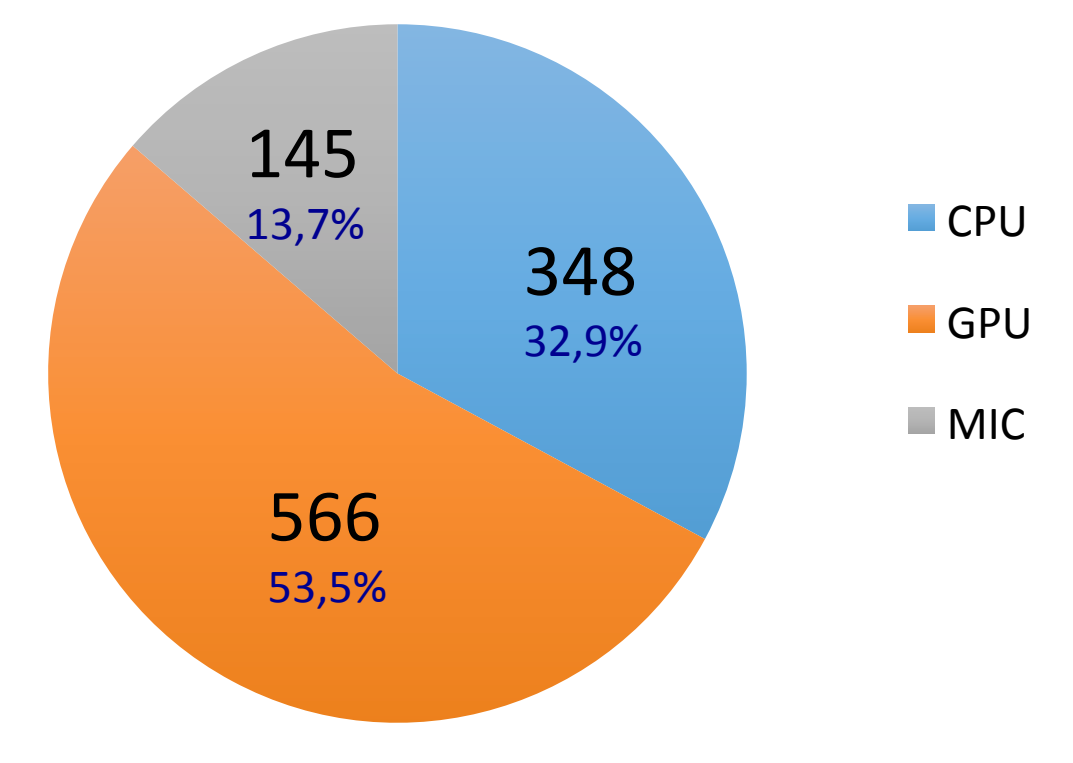

**IP** 

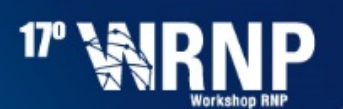

#### SDUMONT: TECNOLOGIAS DE PONTA EM HPC

#### SISTEMAS DE REFRIGERAÇÃO A LIQUIDO

Direct Liquid Cooling  $\rightarrow$  PUE < 1,1

#### REDE DE INTERCONEXÃO DE ALTO DESEMPENHO ENTRE NÓS

Comunicação de até 113 Gb/seg

FDR InfiniBand (56 Gb/s)

Fully non-blocking

Global topology is "Fat tree" (capability of optimized fat tree routing)

#### SISTEMAS DE ARQUIVOS PARALELOS

Largura de banda agregada de  $I/O > 30GB/s$ 

Lustre v.2.1 file system

2,5 Petabytes de armazenamento

#### AMBIENTE DE SOFTWARE PARA PERFILAR E DEPURAR ATÉ 20.000 NÚCLEOS EM PARALELO

Software stack:

Red Hat 6.4;

Supercomputing Cluster suite AE4 u4;

#### **INTEL compilers**

FDR: fourteen data rate infiniband  $\rightarrow$  14Gb/s per lane; 4 lane ports in InfiniBand  $\rightarrow$  56Gb/s

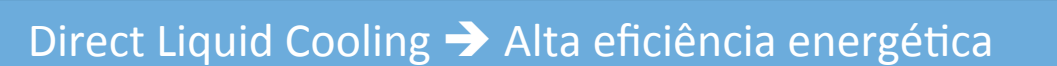

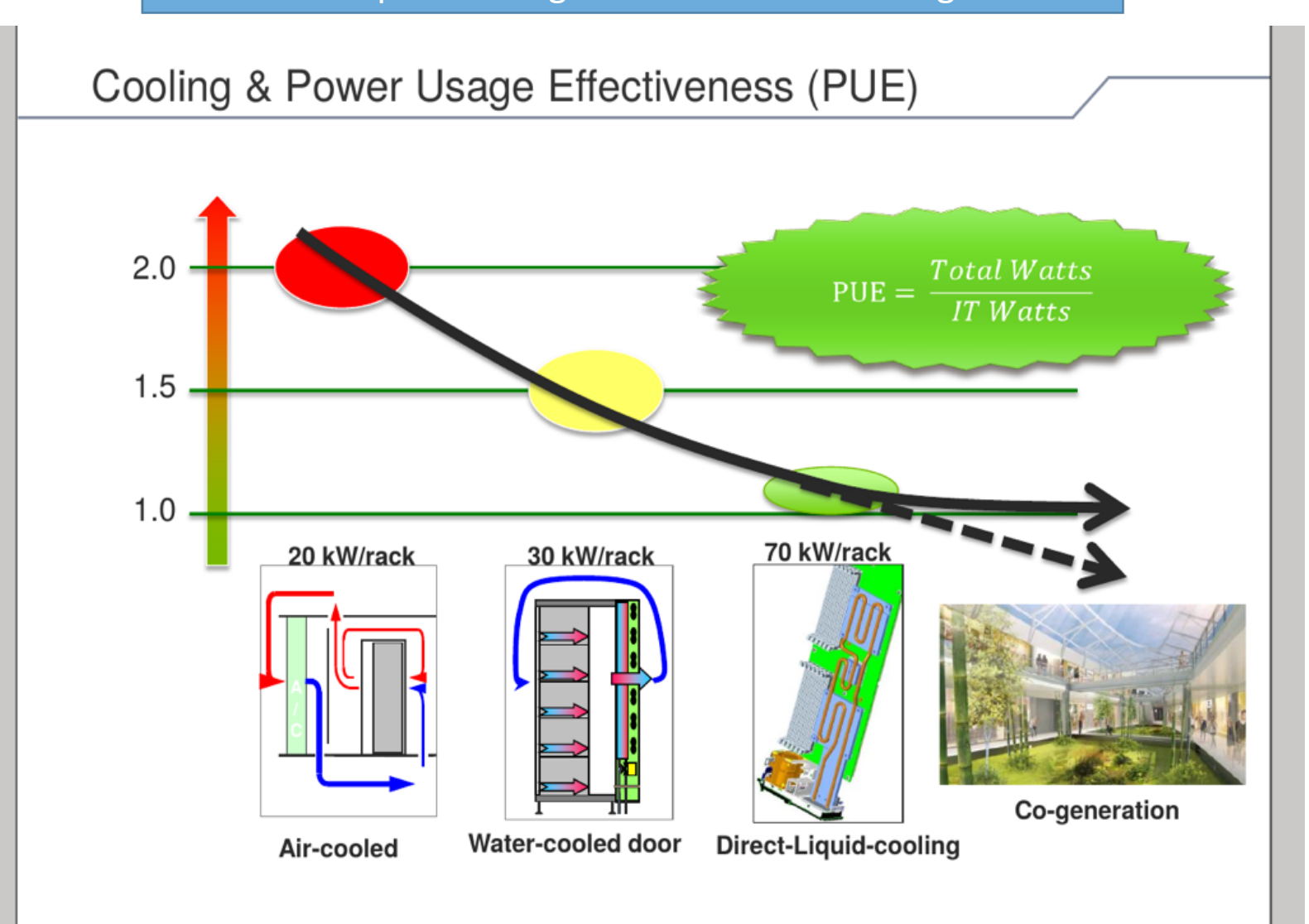

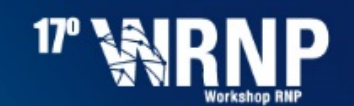

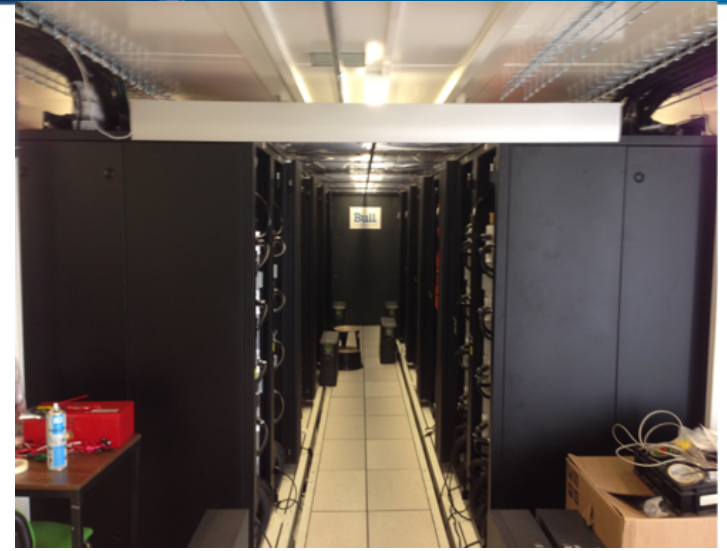

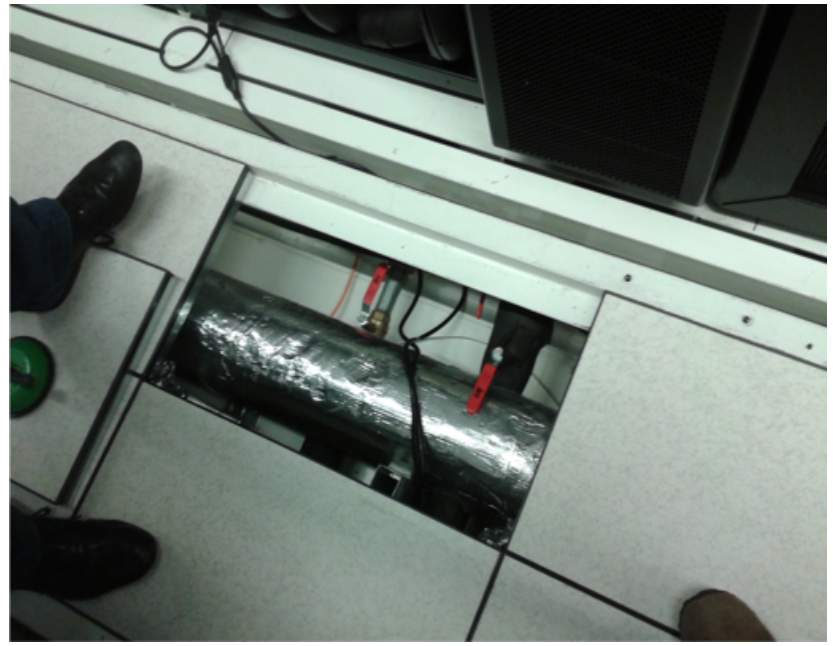

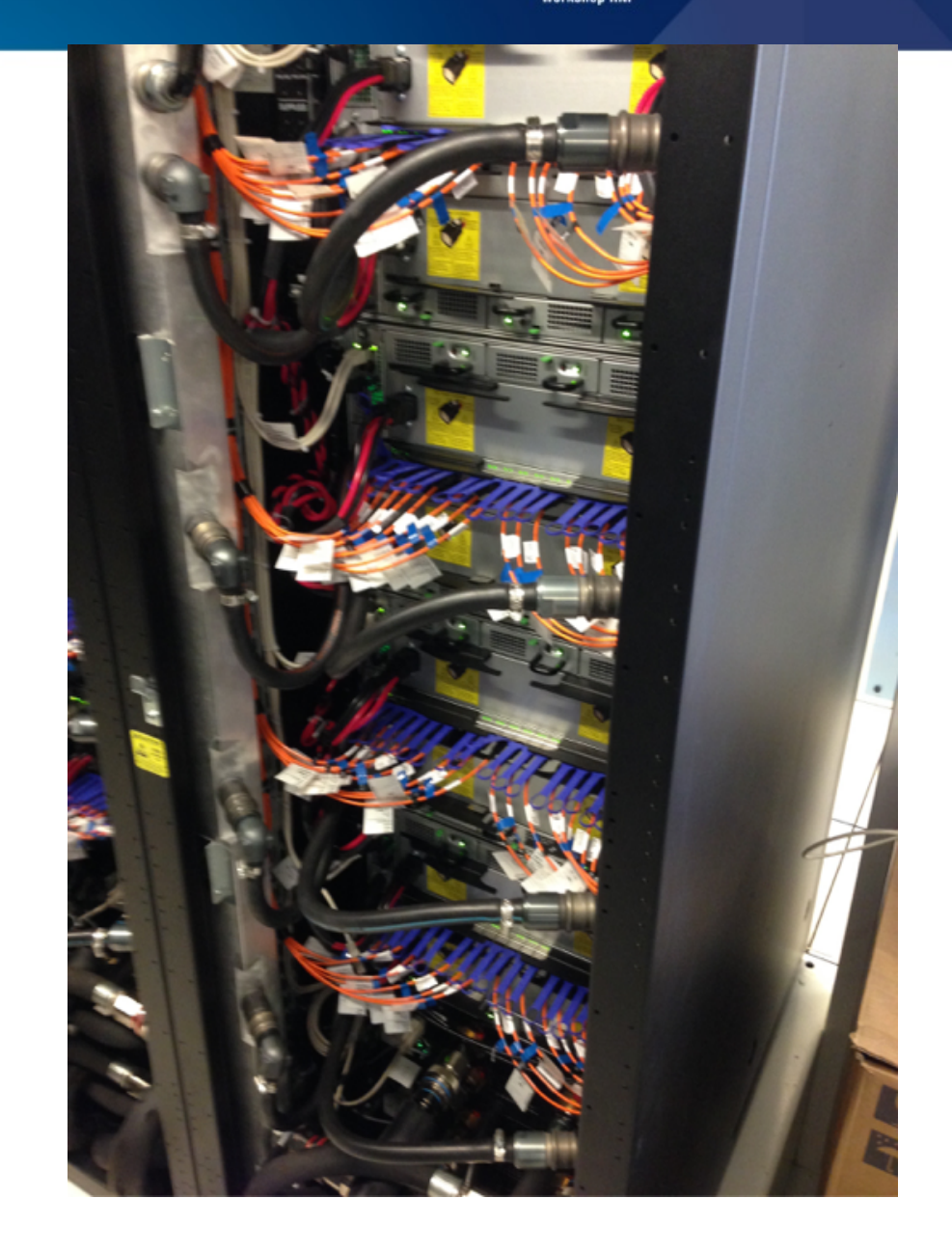

Rede de Interconexão de Alto Desempenho entre os nós de computação, comunicação de até 113Gb/s

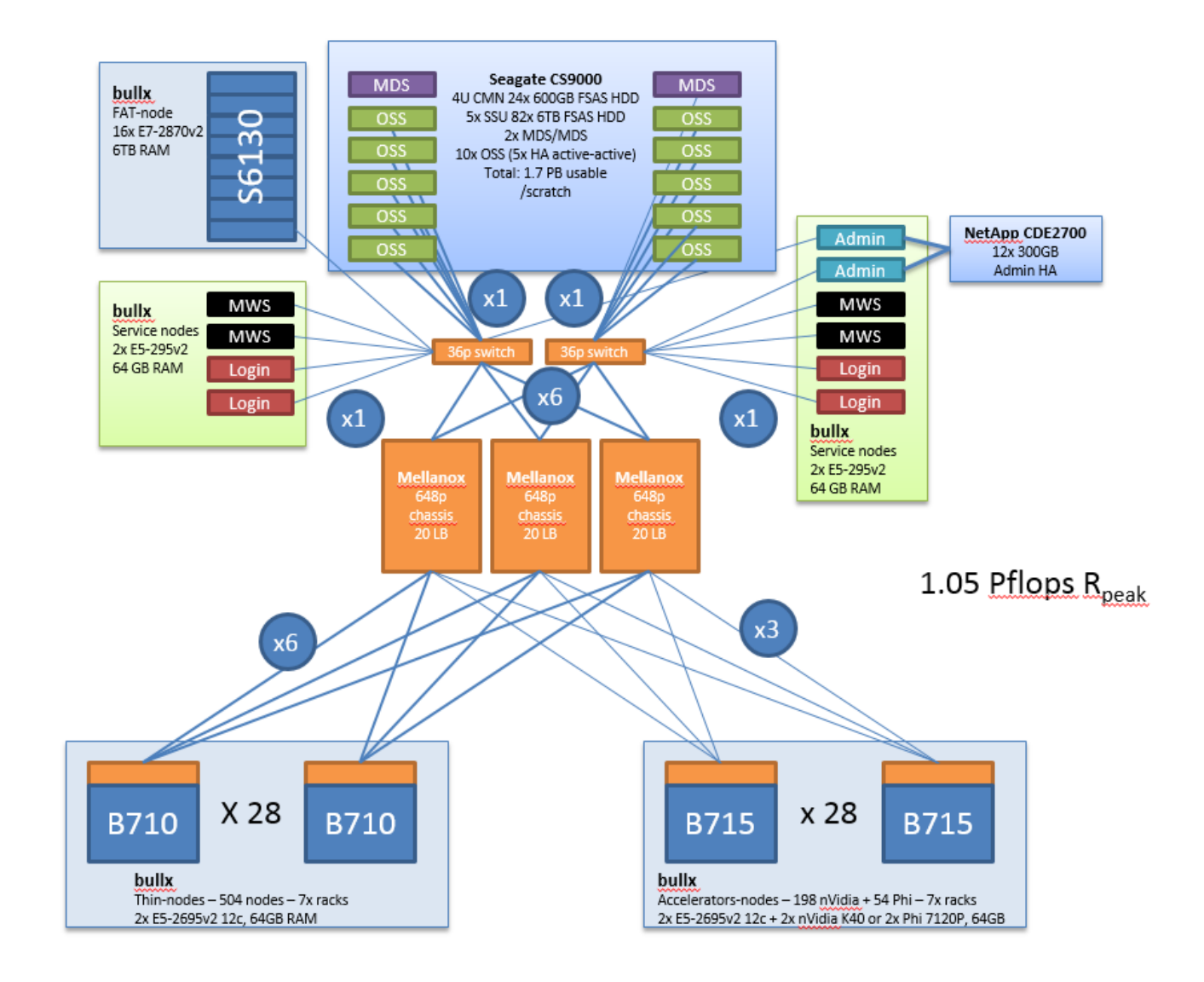

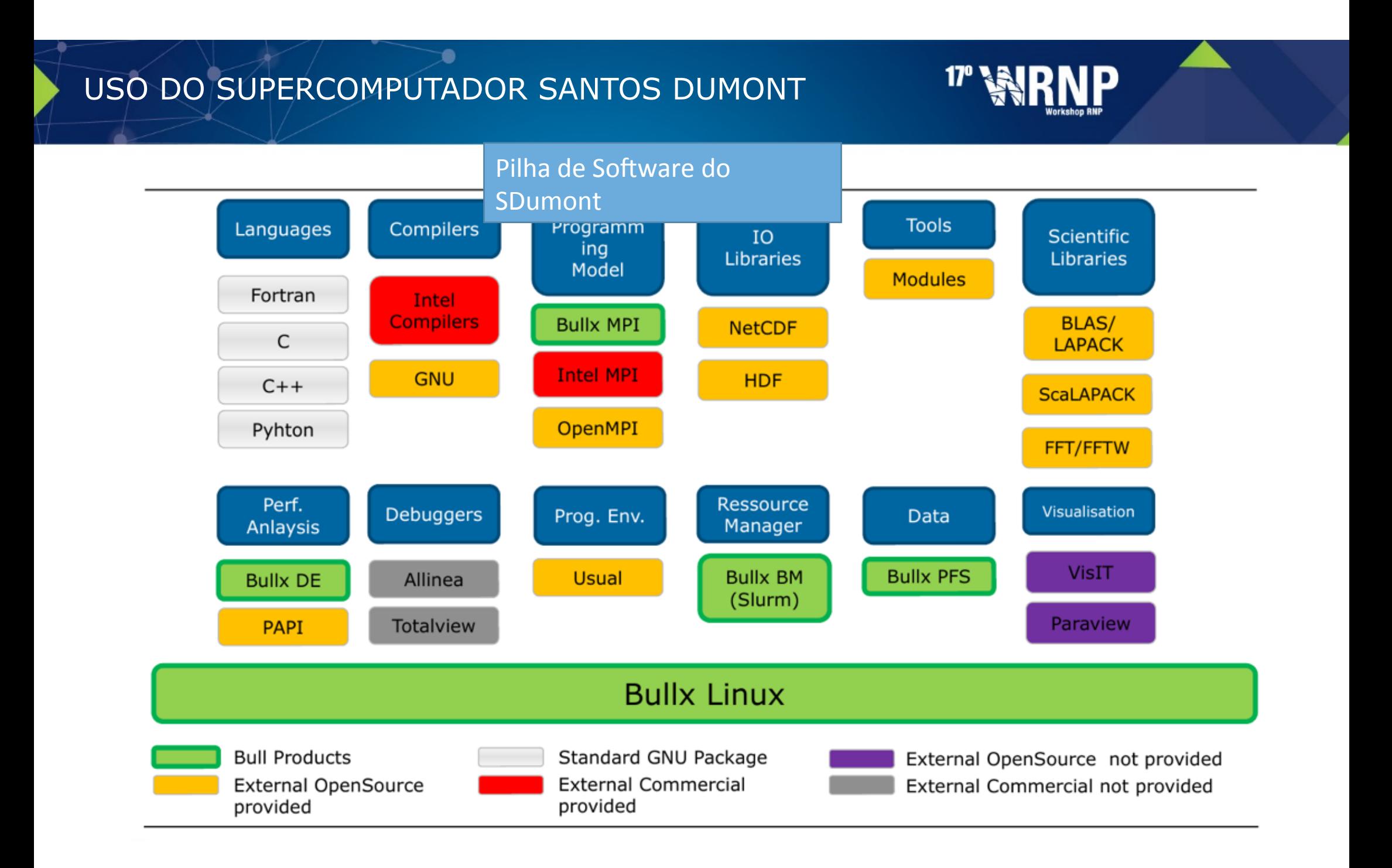

Sistema Operacional: 

Red Hat Enterprise Linux Server release 6.4

#### Gerenciamento de recursos:

Bullx Batch Manager (Bullx BM) baseado no SLURM 14.11

#### Linguagens:

Fortran, C, C++, Python, CUDA

### Compiladores:

GNU, Intel, PGI

#### Implementação MPI: Bullx MPI, Intel MPI e OpenMPI

**Bibliotecas Científicas:** BLAS/LAPACK, ScaLAPACK, Intel MKL

Bibliotecas de I/O: NetCDF, HDF5

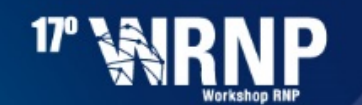

Ferramentas de análise de desempenho:

PAPI Bull performance monitor **HPC** Toolkit Open|SpeedShop Intel Vtune, Intel Advisor

Ferramentas de análise de desempenho MPI:

**Bull MPI Analyser** Scalasca XMPI 

Intel Itac / MPS

Ferramentas de análise de desempenho I/O: IOTop] Darshan

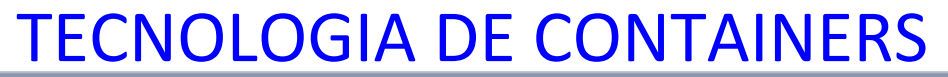

 $17°$ 

**IP** 

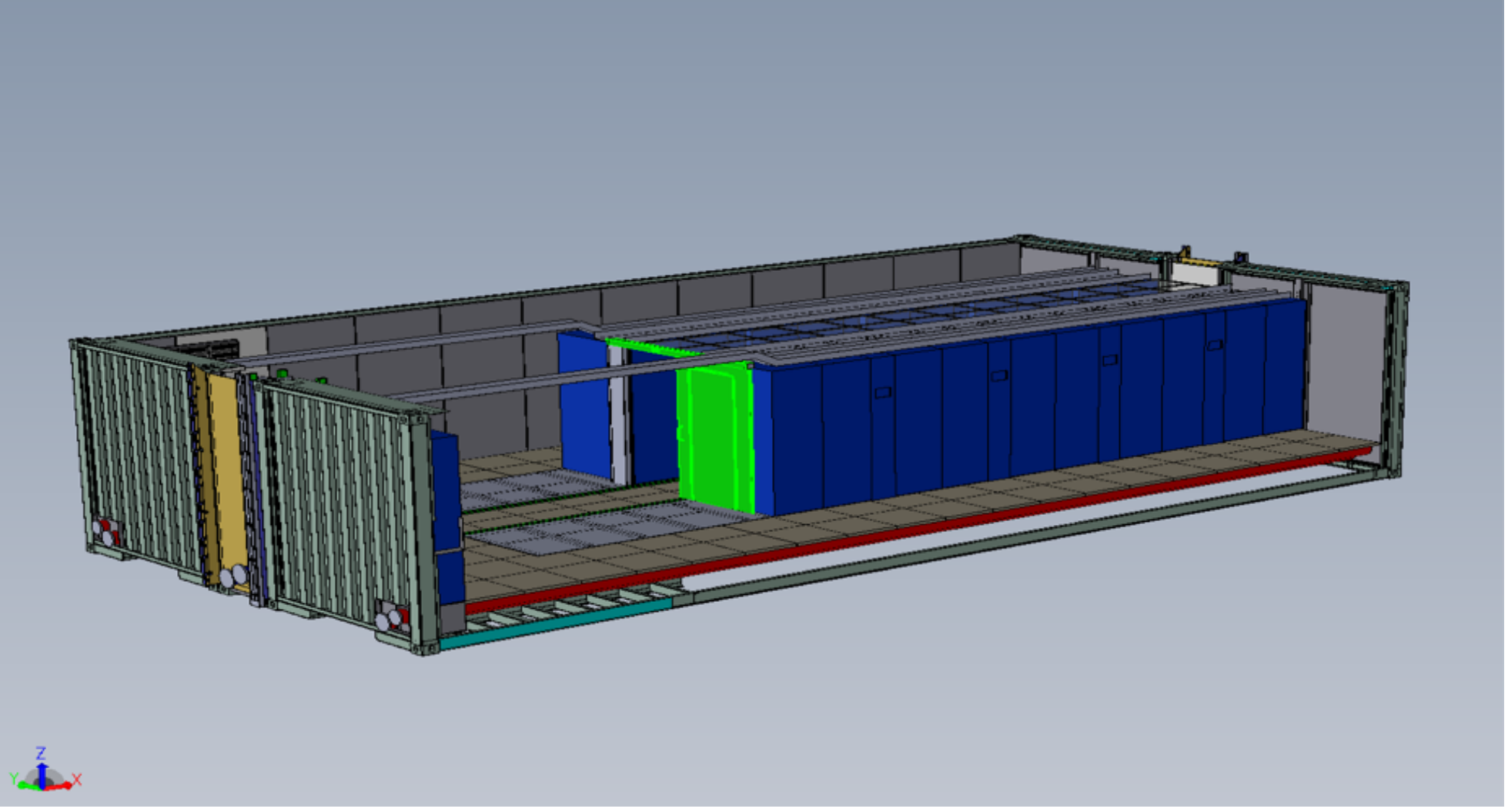

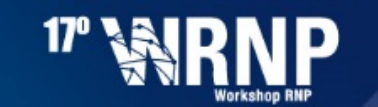

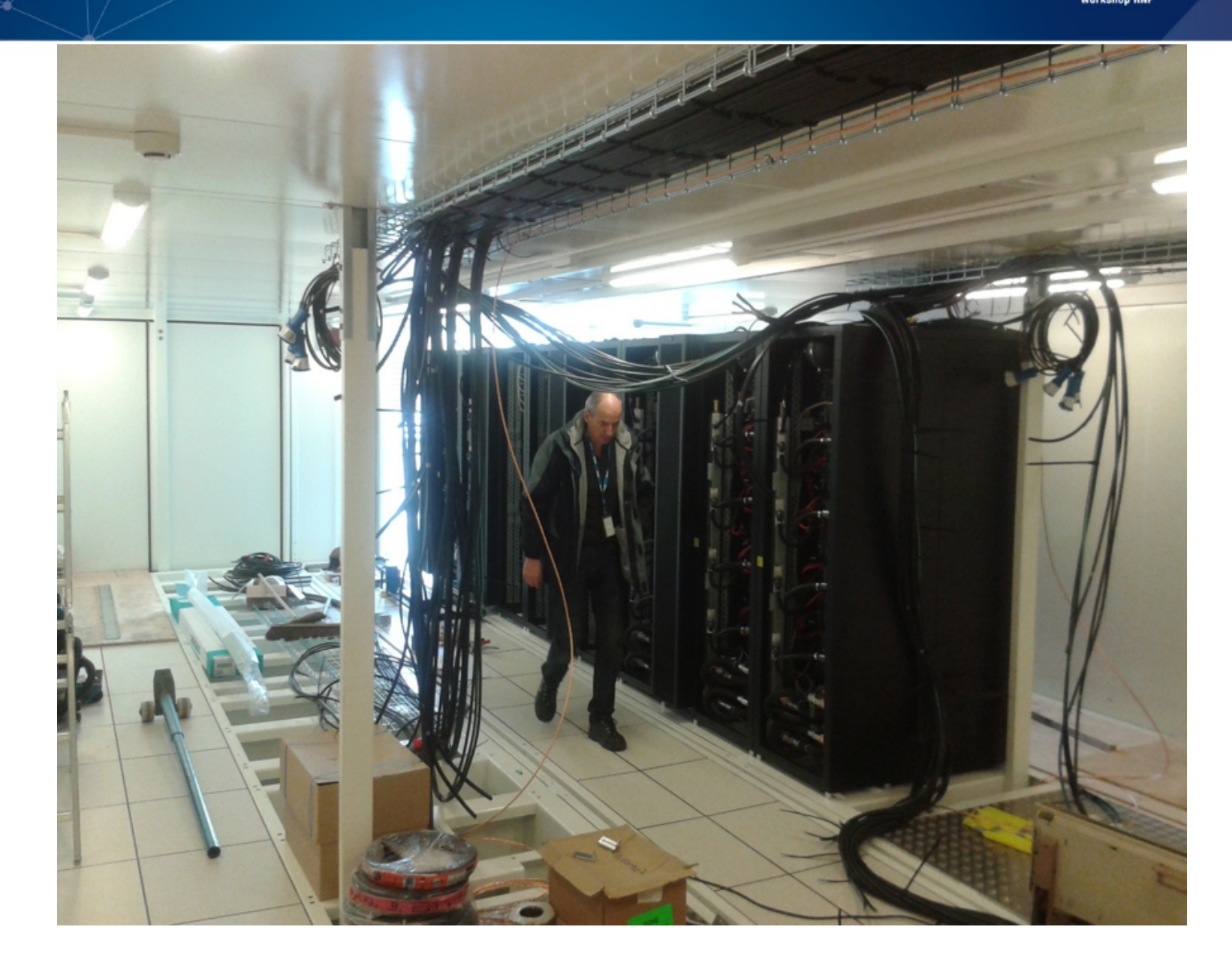

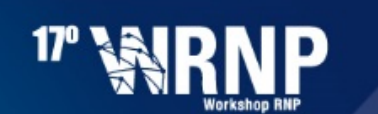

#### Fase de TESTES do Santos Dumont com Aplicações Científicas e Tecnológicas

GAPF - Genetic Algorithm for Protein Folding

Predição de estrutura de proteínas. Modelagem Molecular com aplicações na construção de fármaco. 

Parceria: LNCC, FIOCRUZ, UFPE, UFRJ

BRAMS - Brazilian developments on the Regional Atmospheric Modelling System Modelo atmosférico de alta resolução, visando o teste de novas versões de um modelo do CPTEC/ INPE. 

Parceria: LNCC, CPTEC/INPE

Parallel Octree 

Geração paralela de malhas para métodos de elementos finitos. COPPE/UFRJ 

MHM: Multiscale Hybrid-Mixed Método de elementos finitos multi-escalas. LNCC 

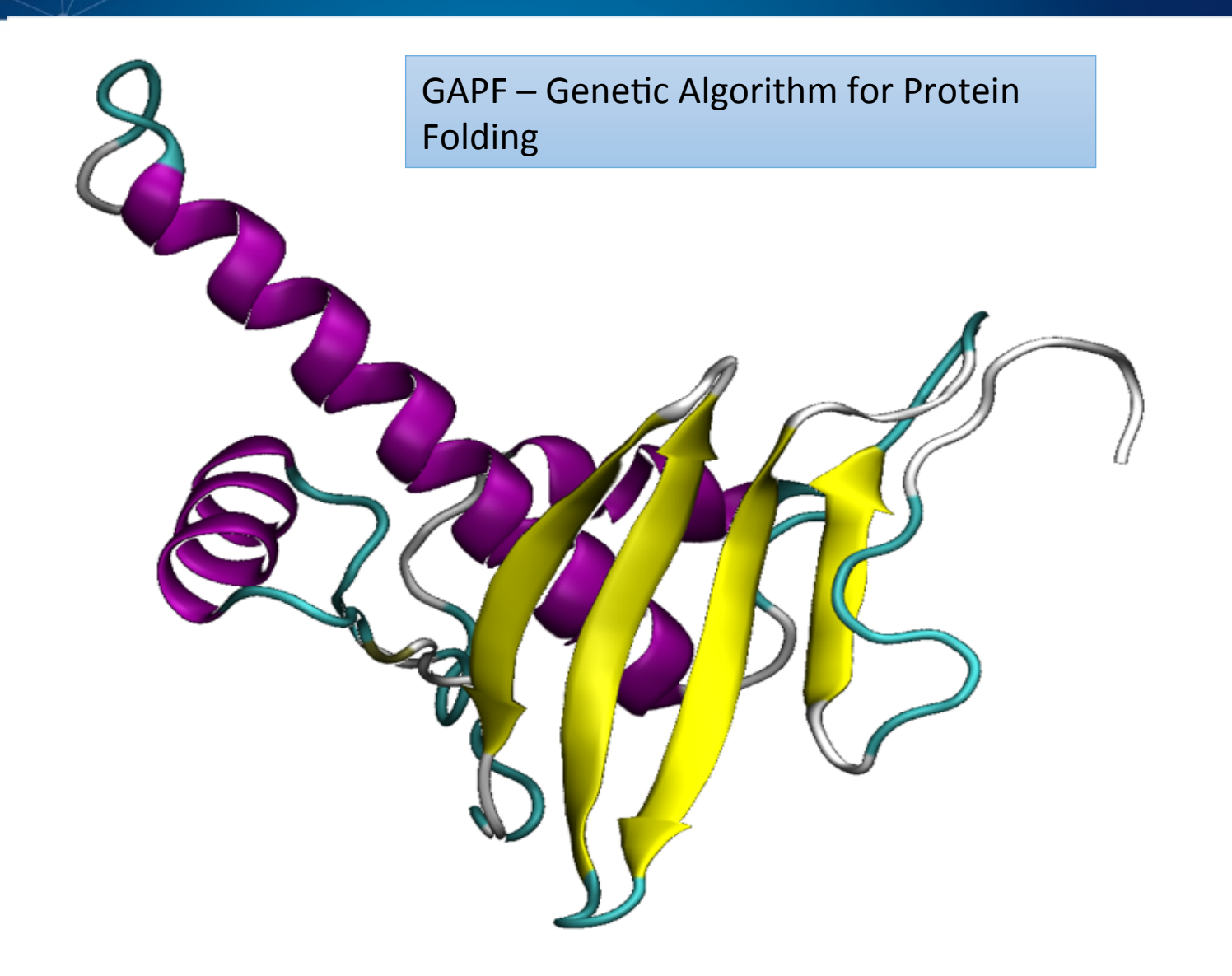

 $17<sup>°</sup>$ 

ID

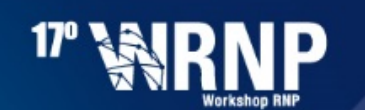

# **GAPF: Genetic Algorithm for Protein Folding**

Algorítmo estocástico no qual melhores resultados são obtidos quanto mais repetidas execuções são realizadas.

Assim, quanto mais capacidade de processamente tiver a máquina melhores são os resultados para um dado período de tempo de execução.

Esse foi um grande ganho que o SDUMONT proporcionou: permitir fazer muitas execuções ao mesmo tempo.

Atualmente estão sendo realizadas 100 execuções para cada alvo de aminoácidos, com resultados muito superiores aos obtidos com as 30 execuções realizadas anteriormente devido a restrições dos computadores então disponíveis. 

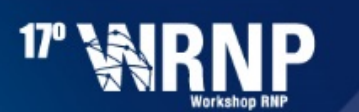

**BRAMS: BRAZILIAN DEVELOPMENTS ON THE REGIONAL ATMOSPHERIC MODELLING SYSTEM** 

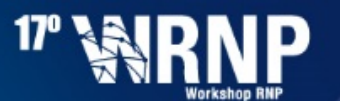

#### Desempenho paralelo do BRAMS-5.0 no cluster SDUMONT

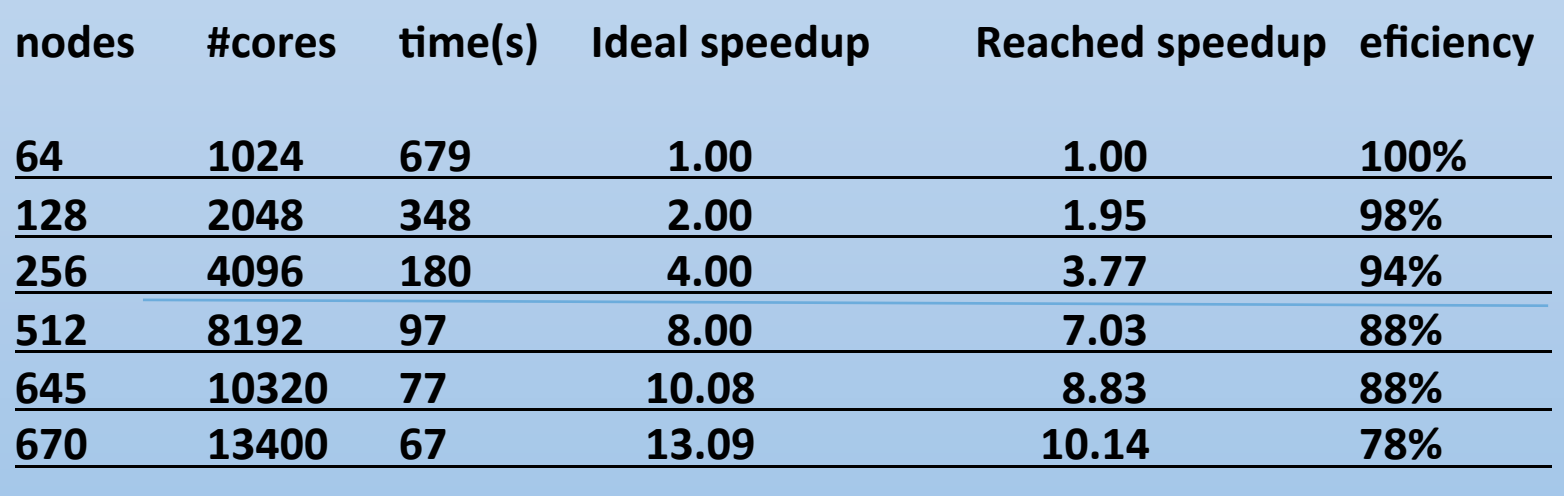

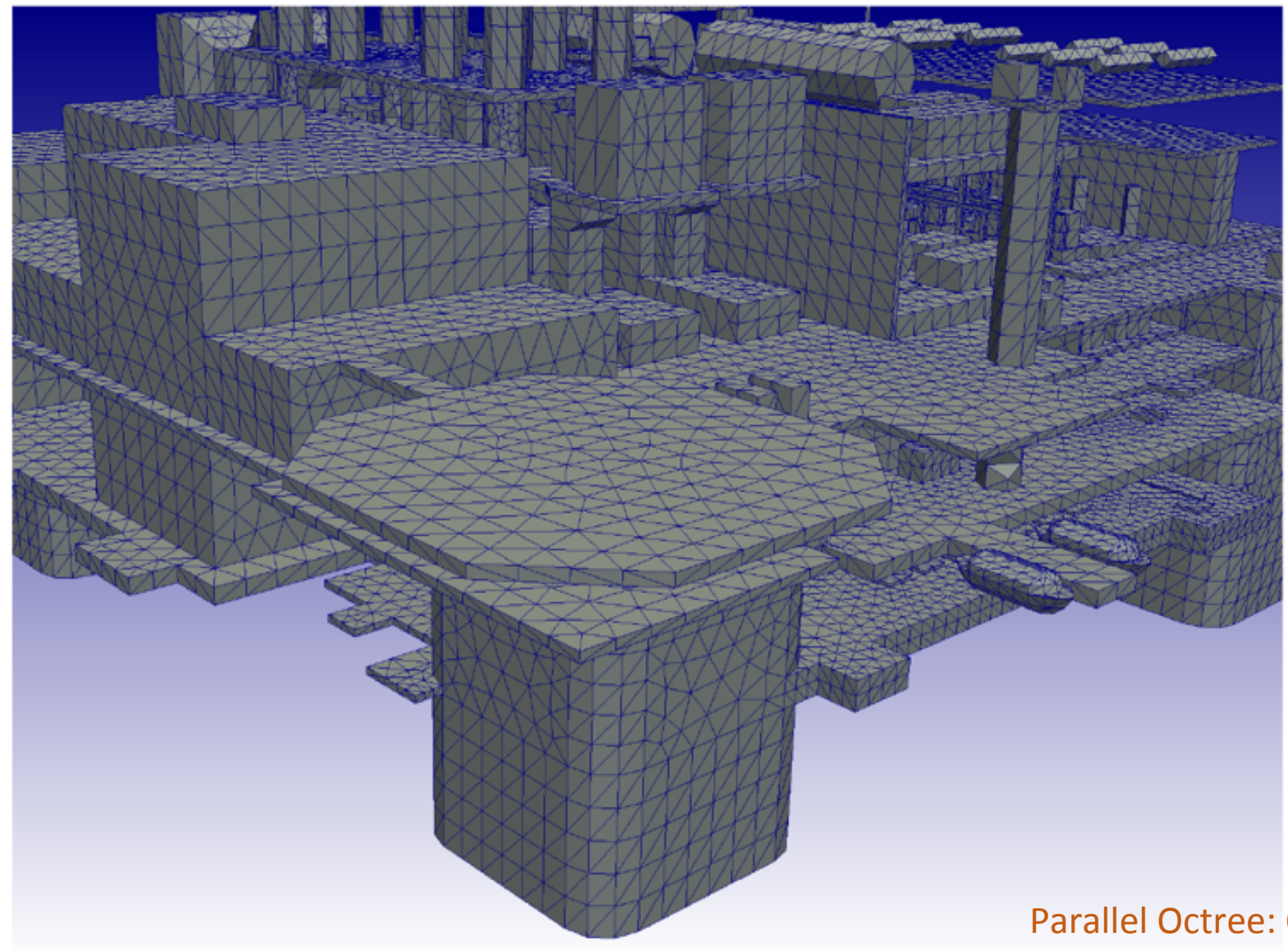

modelo da plataforma **Offshore** P-51 com 87.618 facetas

Parallel Octree: COPPE/UFRJ

<sup>17</sup> WRNP

# Parallel Octree: COPPE/UFRJ

modelo da plataforma Offshore P-51 com 87.618 facetas

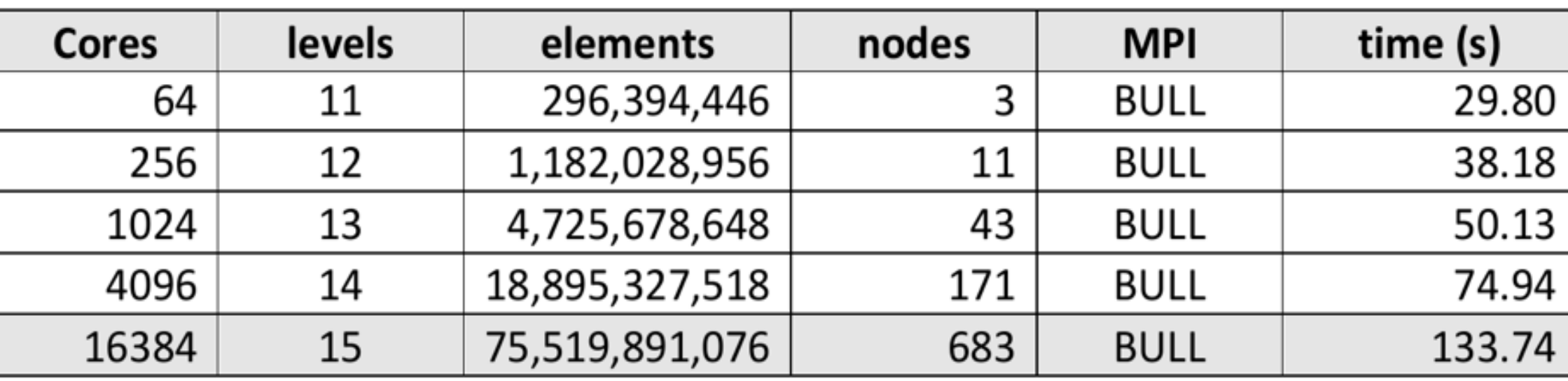

A cada aumento de nível de refinamento o tamanho do problema aumenta aproximadamente em quatro vezes (4x).

A fim de tentar manter o mesmo tempo de processamento a quantidade de cores também é aumentada em quatro vezes (4x).

**MHM: Multiscale Hybrid-Mixed** (Método de elementos finitos multi-escalas)

Os métodos MHM são adaptados à resolução de modelos tridimensionais com múltiplas escalas ou grandes contrastes, caracterizando-se por alta ordem de precisão (baixas taxas de erro) e por incorporar a granularidade e heterogeneidade das novas gerações de arquiteturas massivamente paralelas.

Capacidade do algoritmo MHM em resolver em paralelo, modelos com bilhões de graus de liberdade em poucos minutos.

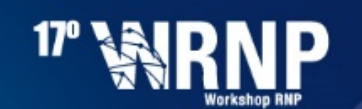

# COMO USAR O SDUMONT

- Pesquisador de qualquer instituição de ensino ou pesquisa no Brasil submete proposta ao LNCC;
- Proposta deve demonstrar relevância técnica ou científica e propriedade no uso de computação de alto desempenho (HPC);
- Proposta é analisada por comissão de especialistas de várias instituições de pesquisa e universidades para recomendação de uso do SDumont;
- Informações detalhadas: http://sdumont.lncc.br/

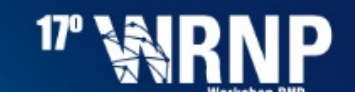

# 48 PROPOSTAS SUBMETIDAS ATÉ 16 DE MAIO DE 2016

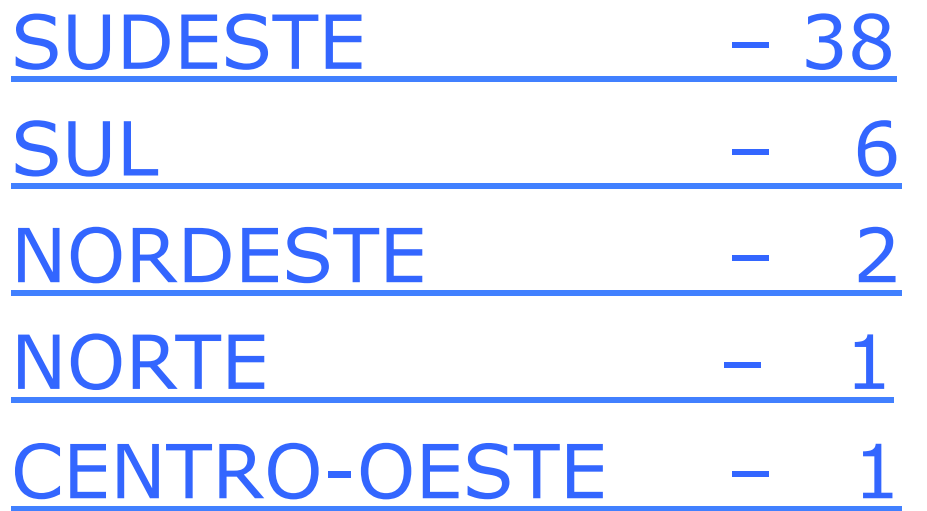

#### 48 PROPOSTAS SUBMETIDAS ATÉ 16 DE MAIO DE 2016

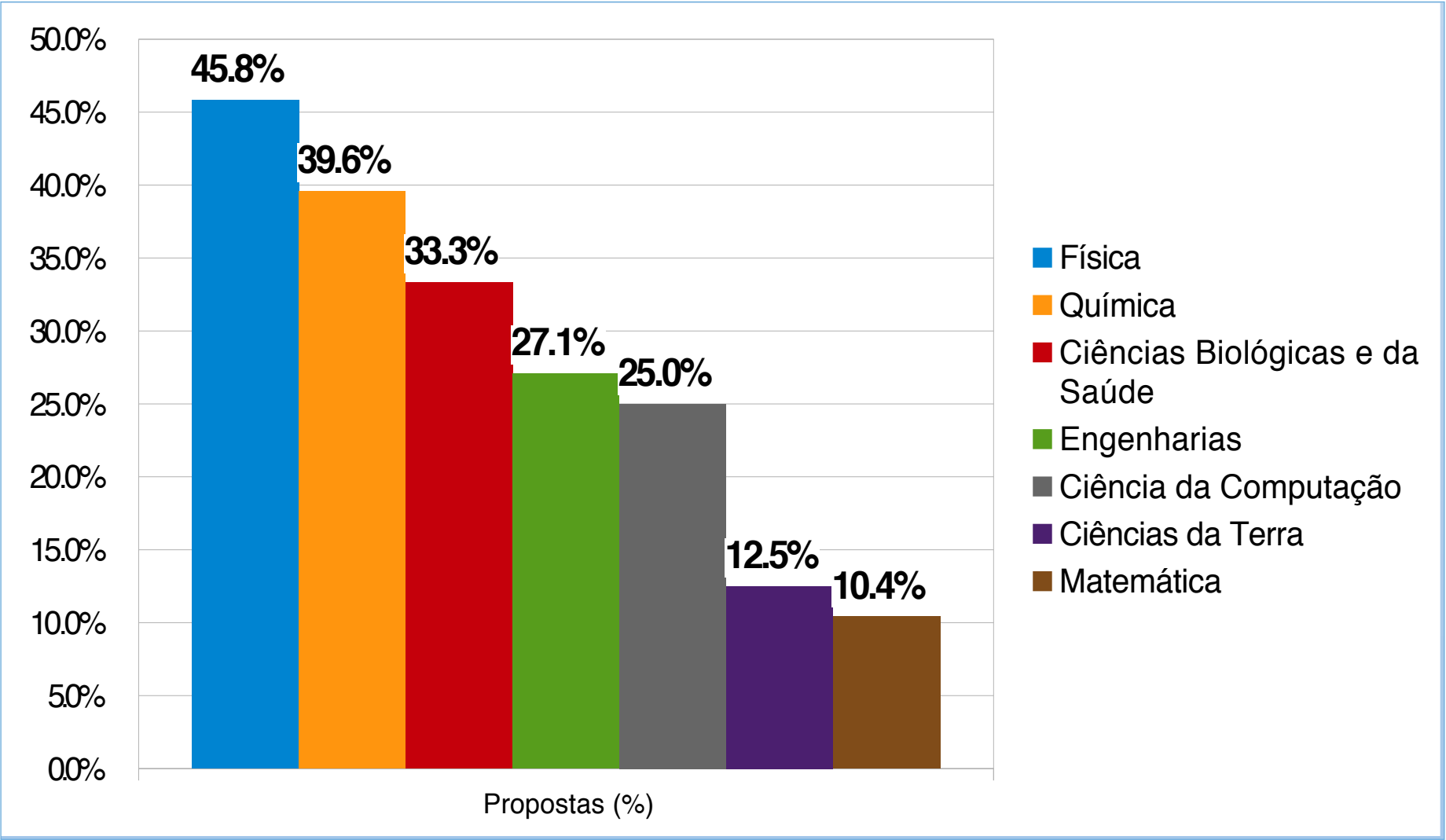

# OBRIGADO!

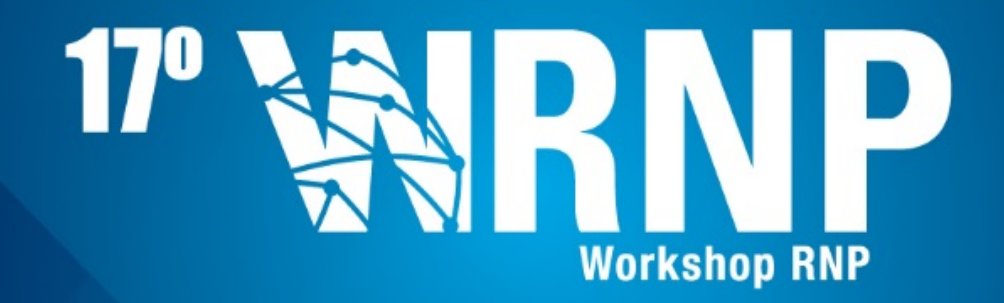

Augusto Gadelha diretoria@lncc.br

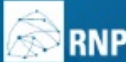

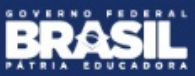